### **Running Apache Kafka on Kubernetes with Strimzi**

**Marko Štrukelj**

**OpenCon 2023**

**OpenCon.si** 

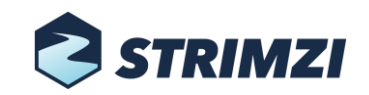

**https://strimzi.io**

### About me

- Java based software developer since Java 1.1
- OpenBlend Slovenian JUG founding member and contributo
- Strimzi Kafka OAuth component lead developer [\(https://github.com/strimzi/strimzi-kafka-oauth\)](https://github.com/strimzi/strimzi-kafka-oauth)
- Working for RedHat

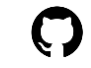

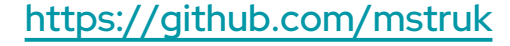

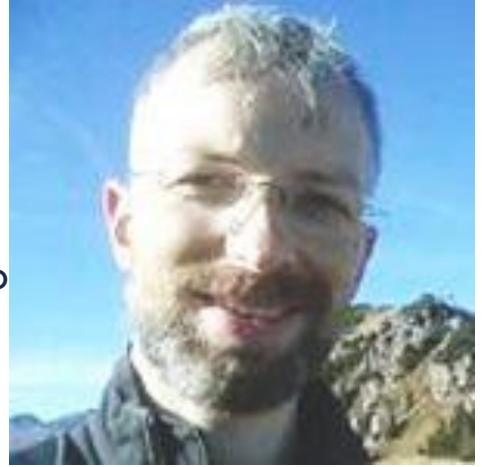

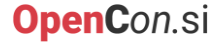

# Agenda

- Why Kafka
- Why running Kafka on Kubernetes
- **Strimzi**

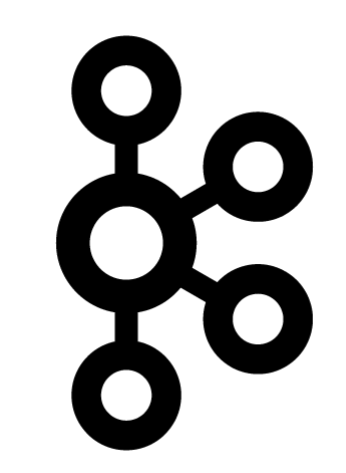

## Apache Kafka

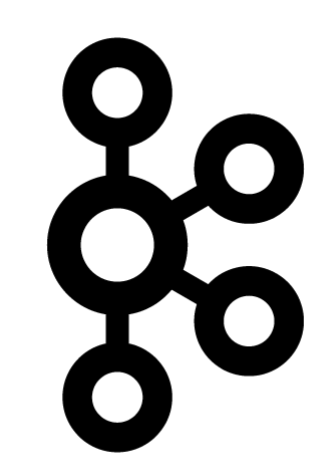

- Not just a Pub-Sub messaging system
- Distributed event streaming platform

**4**

- Combines Delivery + Storage + Processing
- Made for real time message processing
- Huge ecosystem of tools, clients, libraries, connectors
	- All kinds of integrations available with different data stores / eventing systems

**OpenCon.sl** 

# Why Kafka?

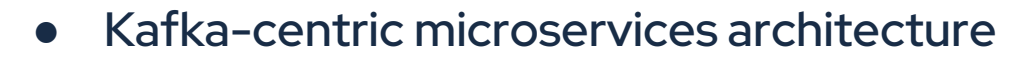

- Can serve as a central message bus between microservices
- High performance, scalability, and availability
- Reliable, durable, fault tolerant
	- Multiple brokers, sharded data
	- Automatic data replication

**5**

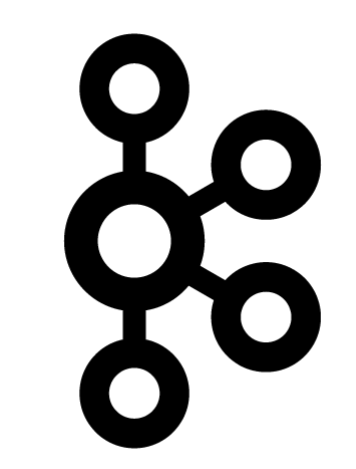

### How does it do it?

- Multi-node cluster logic with built-in leader election
- Smart clients connected to multiple brokers as needed
- Distributed transaction log (using zero-copy file append OS kernel facility)
- **Efficient TCP based protocol**

- Does not decode the messages, just dump them to disk
- Allows for high throughput ingest (client-side batching / buffering)
- Configurable reliability (configurable acks)

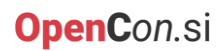

# Why Kafka on K8s?

- Kubernetes is designed as distributed and scalable
	- Kafka is distributed by nature and is good at scaling out
	- Workloads using Kafka are also distributed and scalable
- Kubernetes is a great abstraction

**7**

○ K8S provides primitives for running your software almost everywhere!

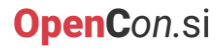

## How Kafka on K8s?

● Make everything feel like a cloud!

- Use the operator pattern to deploy cluster "on-demand"
- Why should you learn something new when you already know K8S or OpenShift?

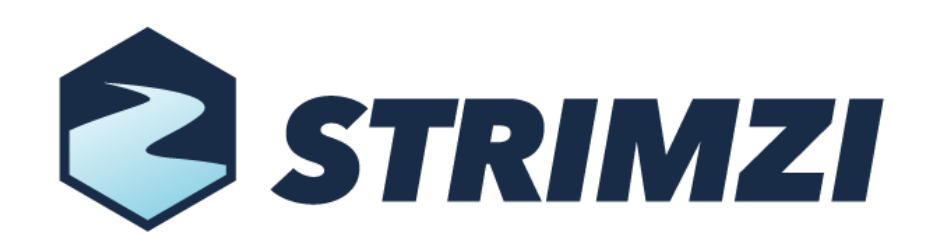

### Strimzi

- Running Apache Kafka on Kubernetes
- Started by Red Hat in 2018
- Used as a basis for AMQ Streams on OCP (OpenShift Container Platform)

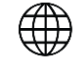

Web site: <http://strimzi.io/>

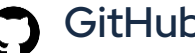

GitHub: <https://github.com/strimzi>

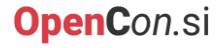

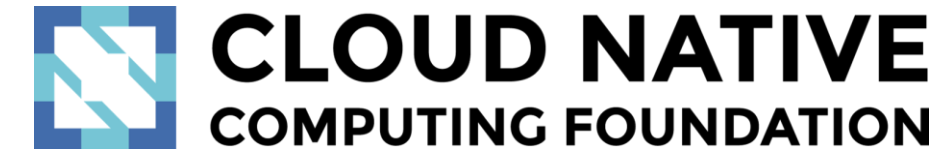

### Strimzi

- Open source project licensed under Apache License 2.0
- Part of the Cloud Native Computing Foundation (CNCF)
- Provides several components:
	- Container images for Apache Kafka and Apache Zookeeper
	- Operators for managing and configuring Kafka clusters, topics, users or connector
	- HTTP Bridge, OAuth libraries, ...

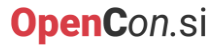

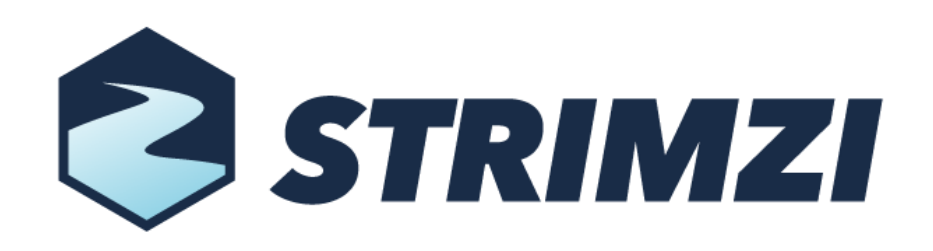

#### Strimzi

- Kubernetes native experience
	- Use kubectl to manage Kafka
- Operator based
- Makes Kafka GitOps friendly
- Secure by default

**11**

○ Inter-broker and broker to zookeeper connectivity automatically secured with mTLS

## Operators

- Pattern for running applications on Kubernetes
- Deploying software is easy
	- YAMLs, Helm Charts can do installation …
	- … but operators do it better!

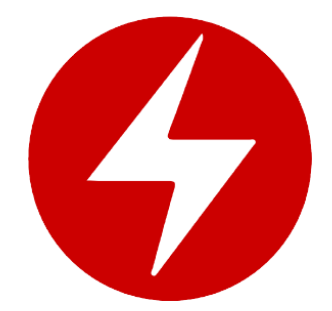

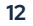

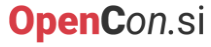

## Operators

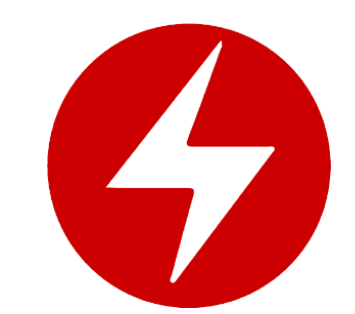

- Keeping the software running is hard
	- YAMLs or Helm Charts offer only little help here
	- Operators can take the applications through the whole lifecycle
		- Upgrades, cluster balancing, security, configuration changes
- Operator process communicates with Kubernetes API server
	- Creates and manages Pods, Services and other native K8s resources
	- Uses custom Kubernetes resource definitions

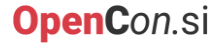

### Operators

#### **Observe**

- Get the desired and current state
- Analyze
	- Compare the two states and find the differences
- Act

**14**

○ Fix the differences to make sure the desired and current state are identical

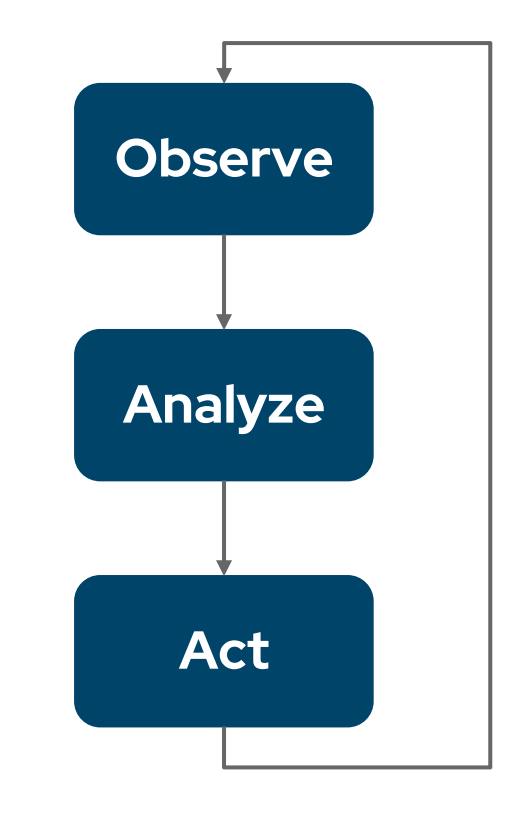

### Operators

- A whole ecosystem
	- OperatorHub.io
		- Find and use an existing operator
	- OperatorFramework.io
		- SDK with APIs to develop your own operator

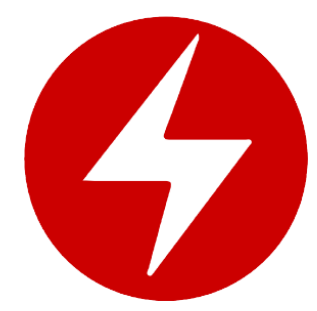

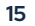

## Installing Strimzi

- Create a Kubernetes namespace
- Deploy Kubernetes custom resource definitions used by Strimzi operators and the cluster operator:

**OpenC**on.si

**kubectl create -f 'https://strimzi.io/install/latest?namespace=kafka' -n kafka**

## Creating a Kafka cluster

Create a Kafka custom resource handled by Strimzi operator:

**kubectl apply -f https://strimzi.io/examples/latest/kafka/kafka-persistentsingle.yaml -n kafka**

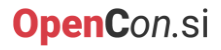

apiVersion: kafka.strimzi.io/v1beta2 kind: Kafka metadata: name: my -cluster spec: kafka: version: 3.6.0 replicas: 1 listeners: - name: plain port: 9092 type: internal tls: false - name: tls port: 9093 type: internal tls: true config: offsets.topic.replication.factor: 1 transaction.state.log.replication.factor: 1 transaction.state.log.min.isr: 1 default.replication.factor: 1 min.insync.replicas: 1 inter.broker.protocol.version: "3.6"

**18**

storage: type: jbod volumes:  $-$  id:  $\Omega$ type: persistent -claim size: 100Gi deleteClaim: false zookeeper: replicas: 1 storage: type: persistent -claim size: 100Gi deleteClaim: false entityOperator: topicOperator: {} userOperator: {}

# Deploying

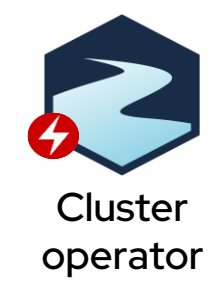

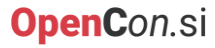

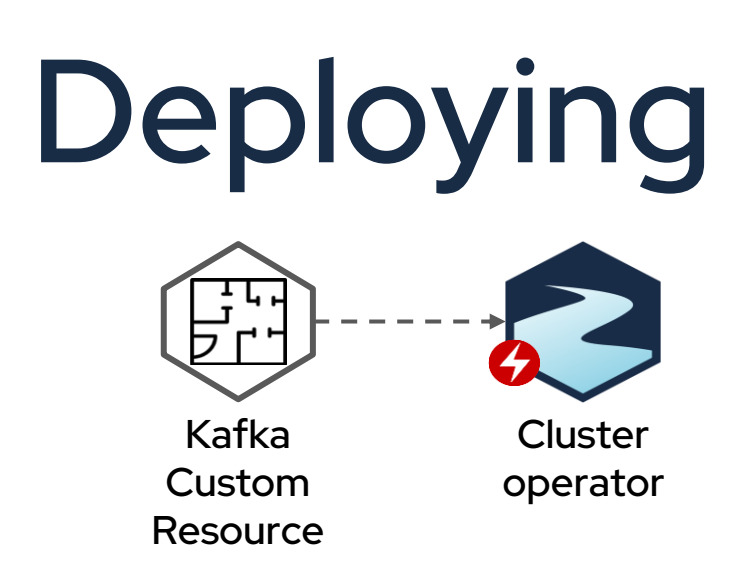

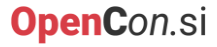

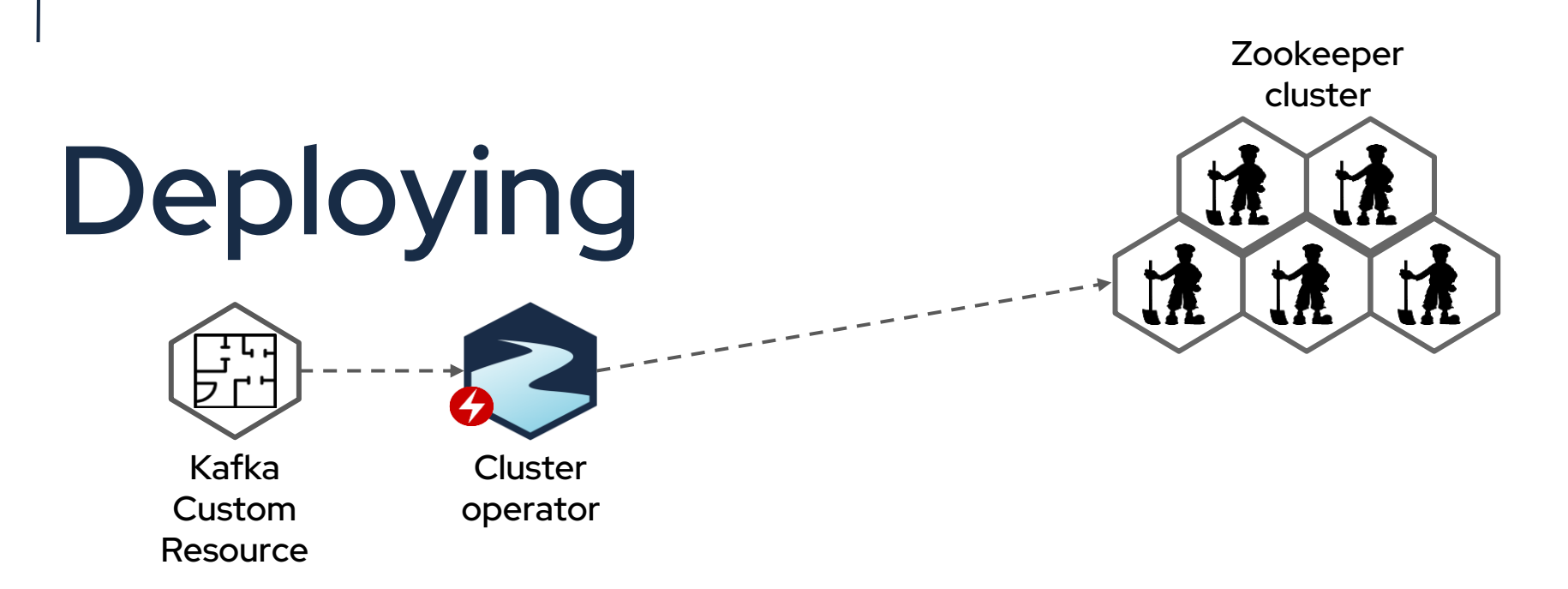

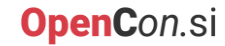

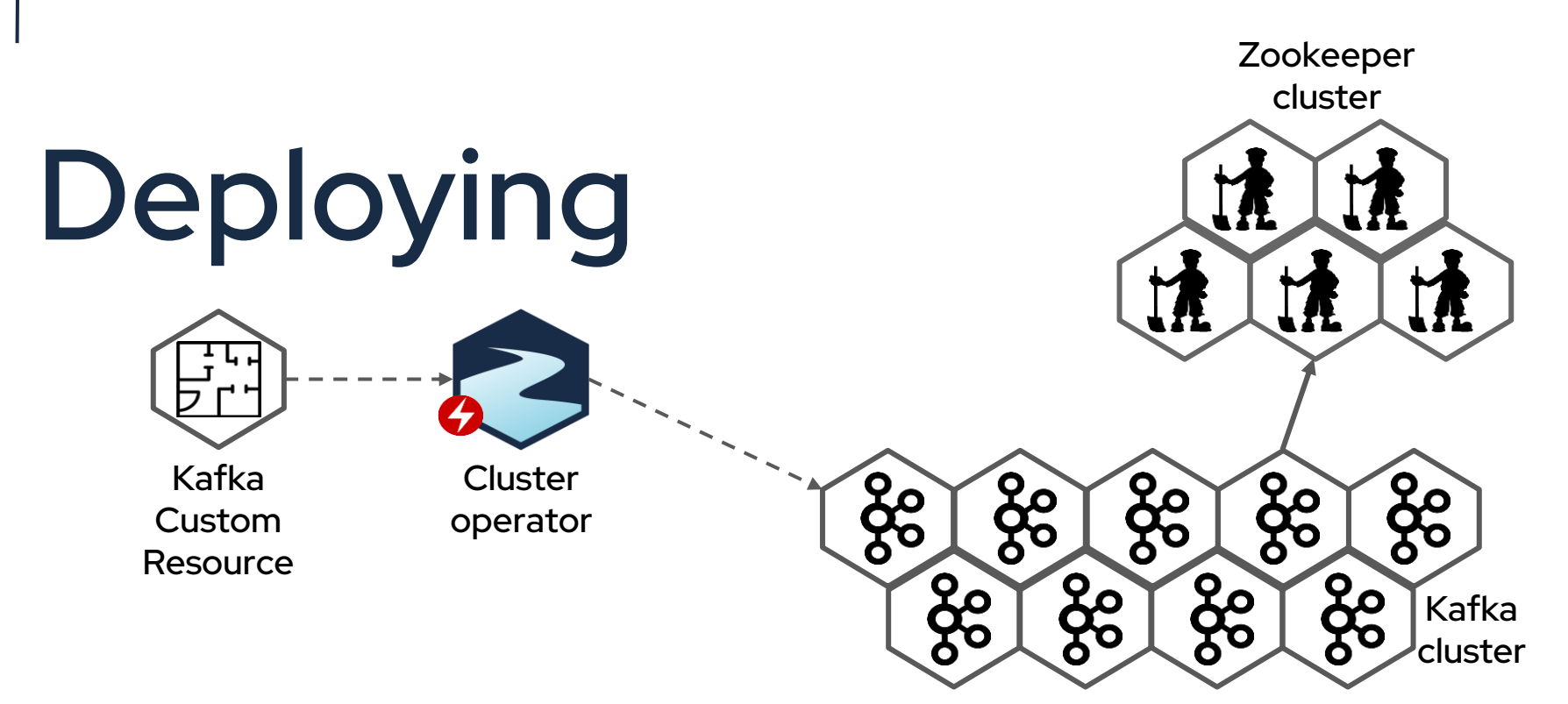

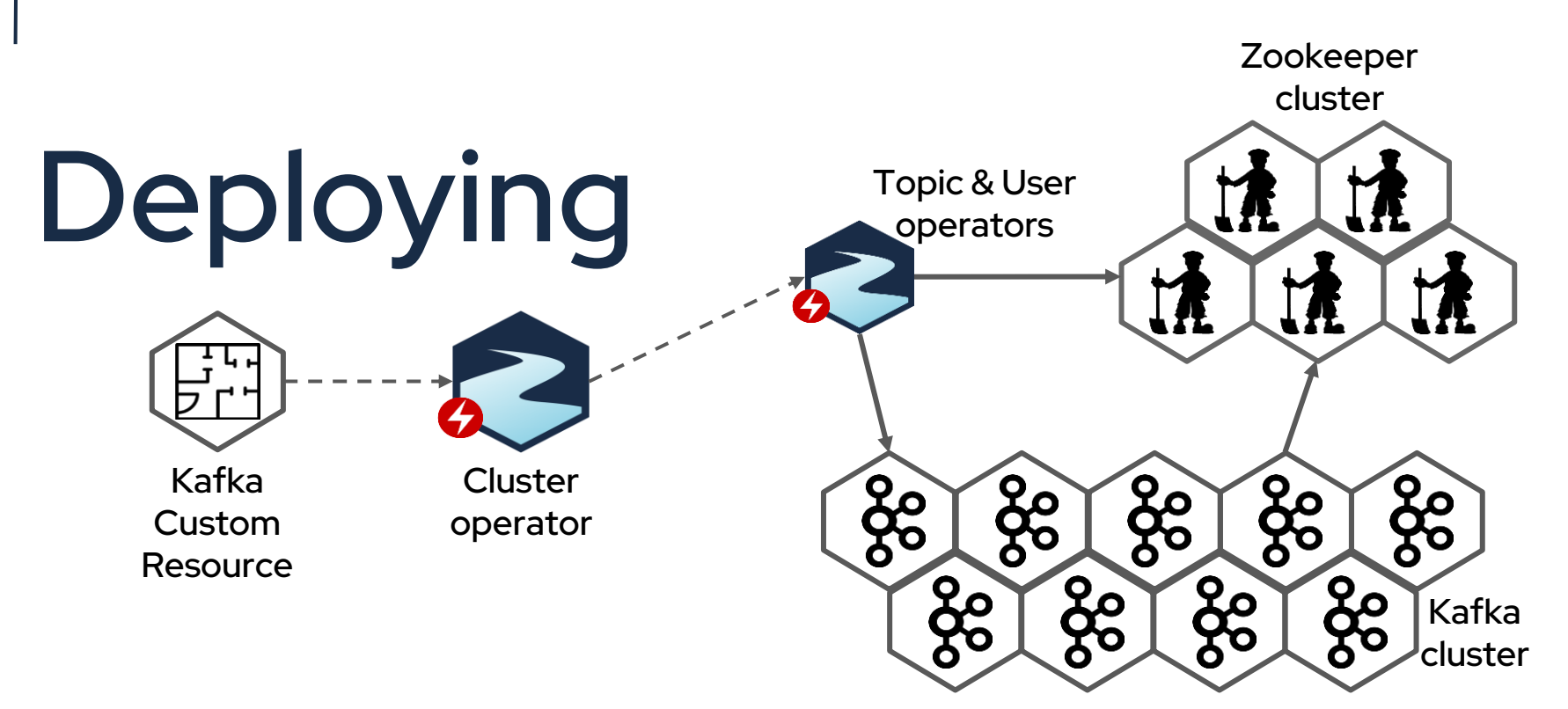

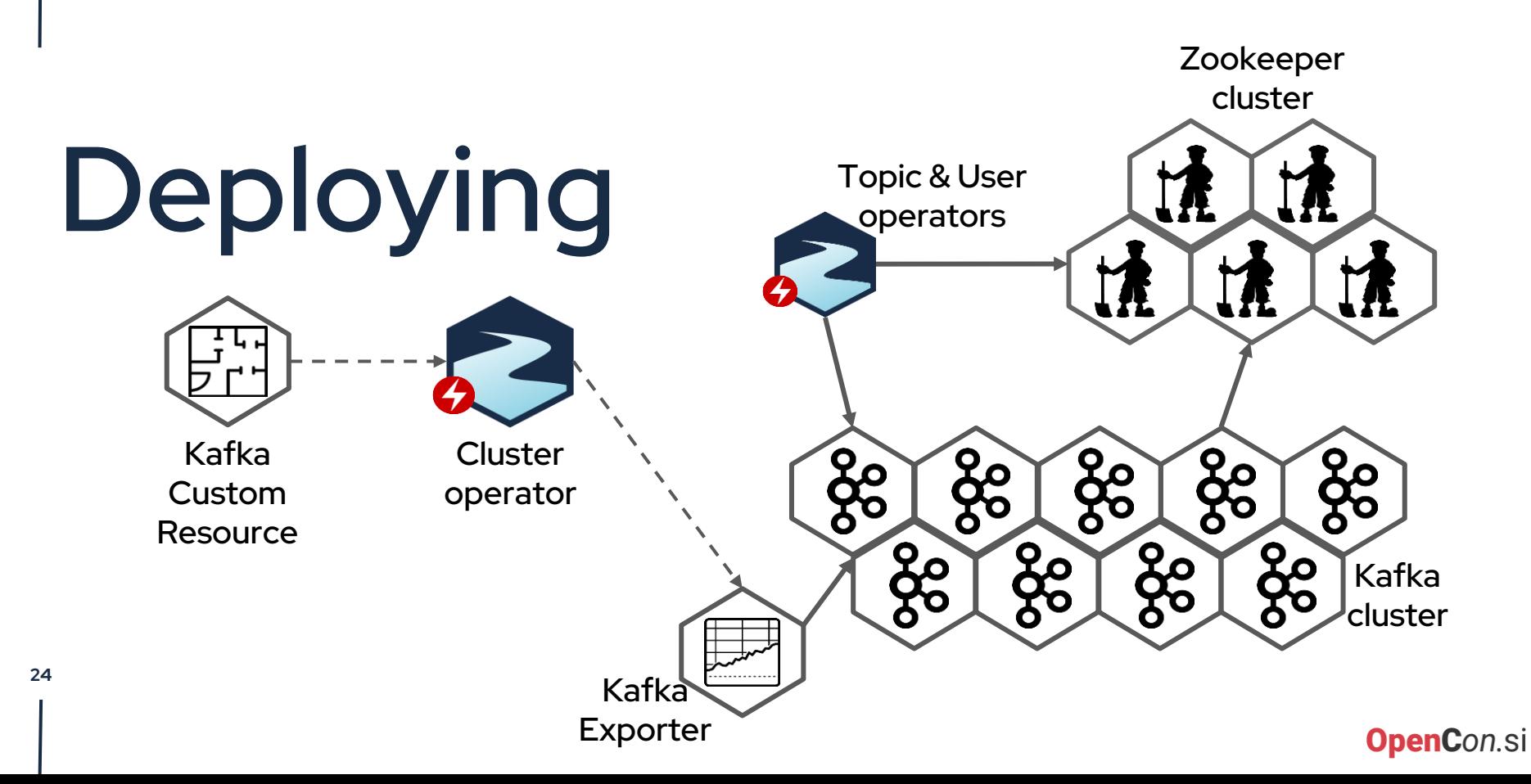

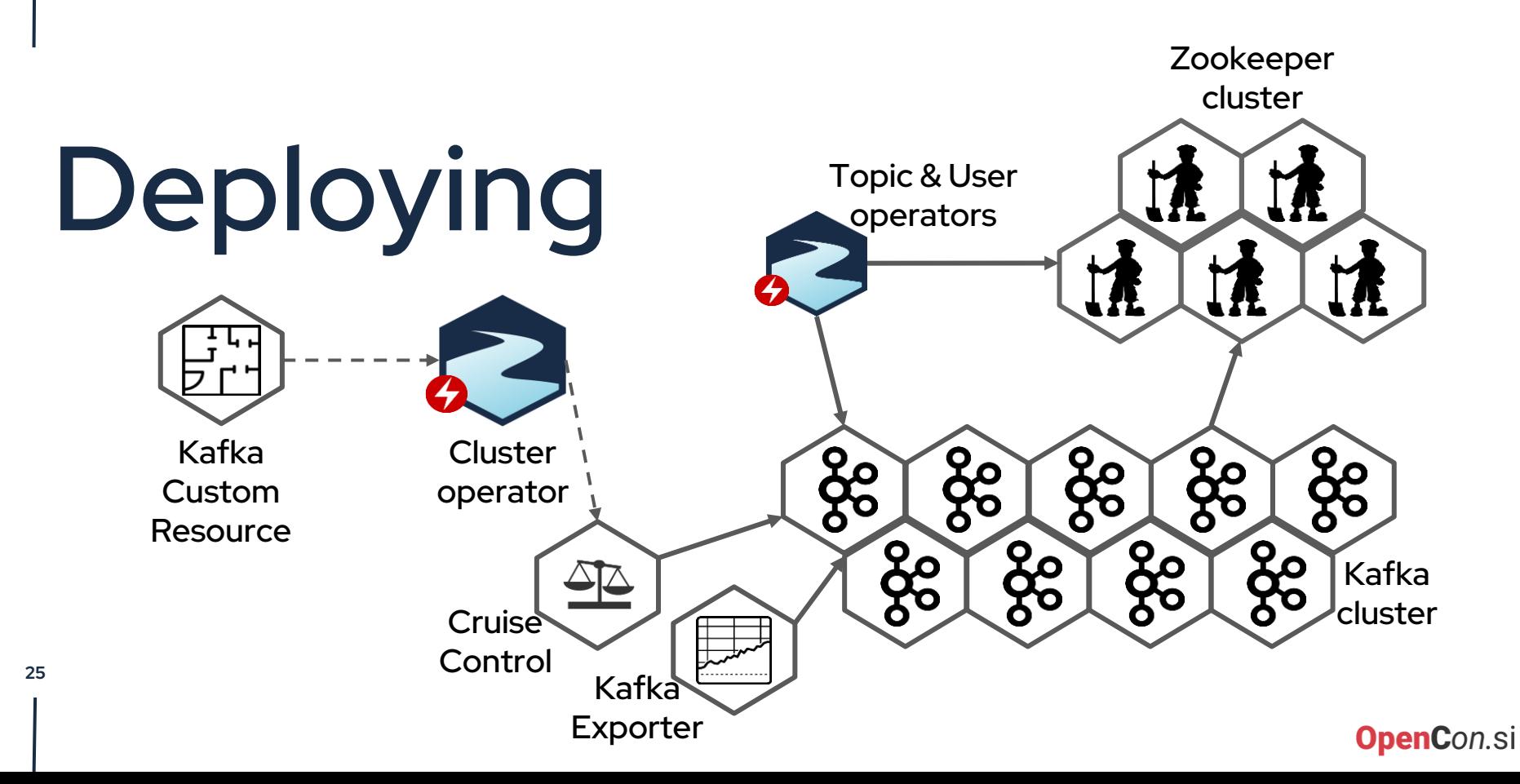

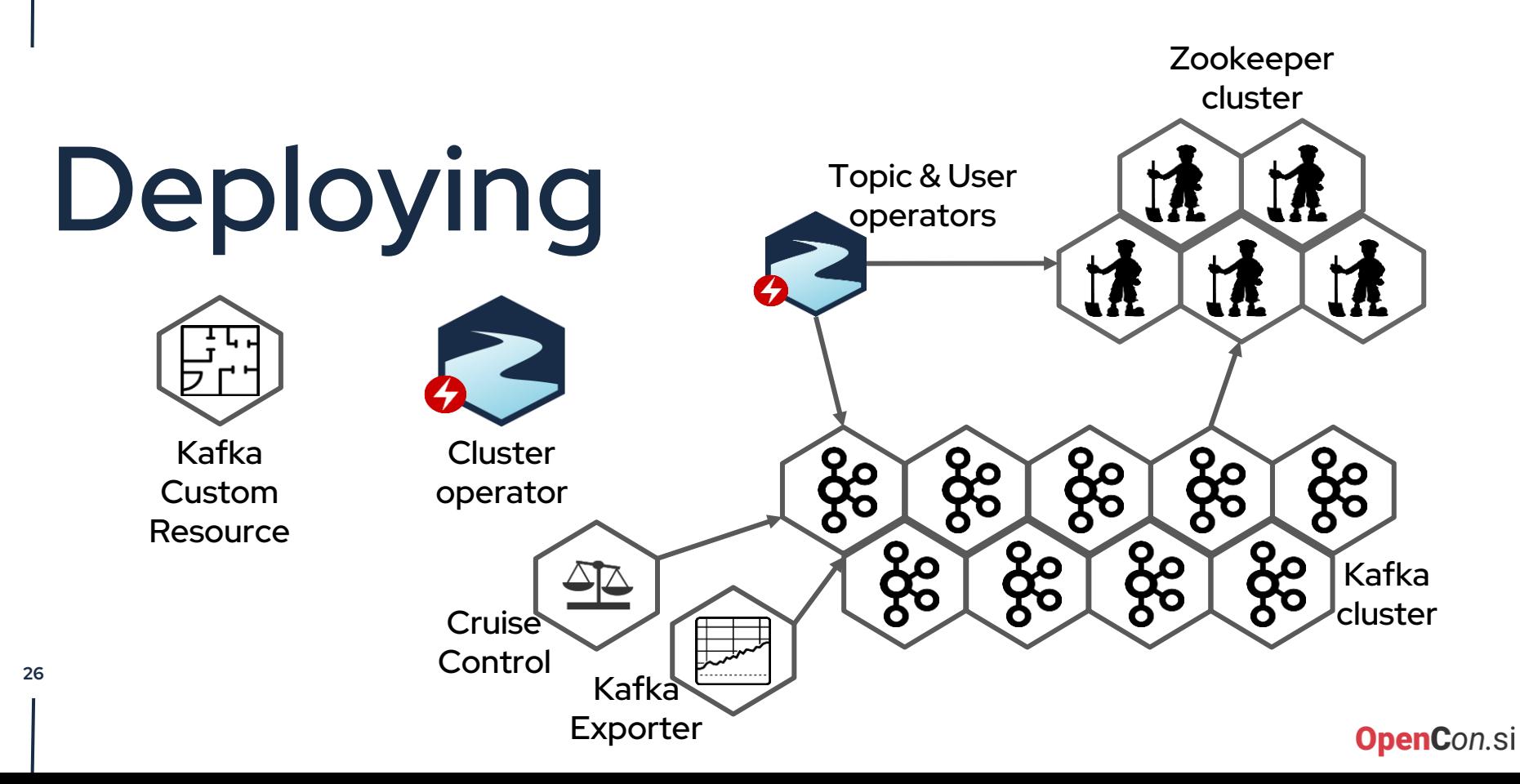

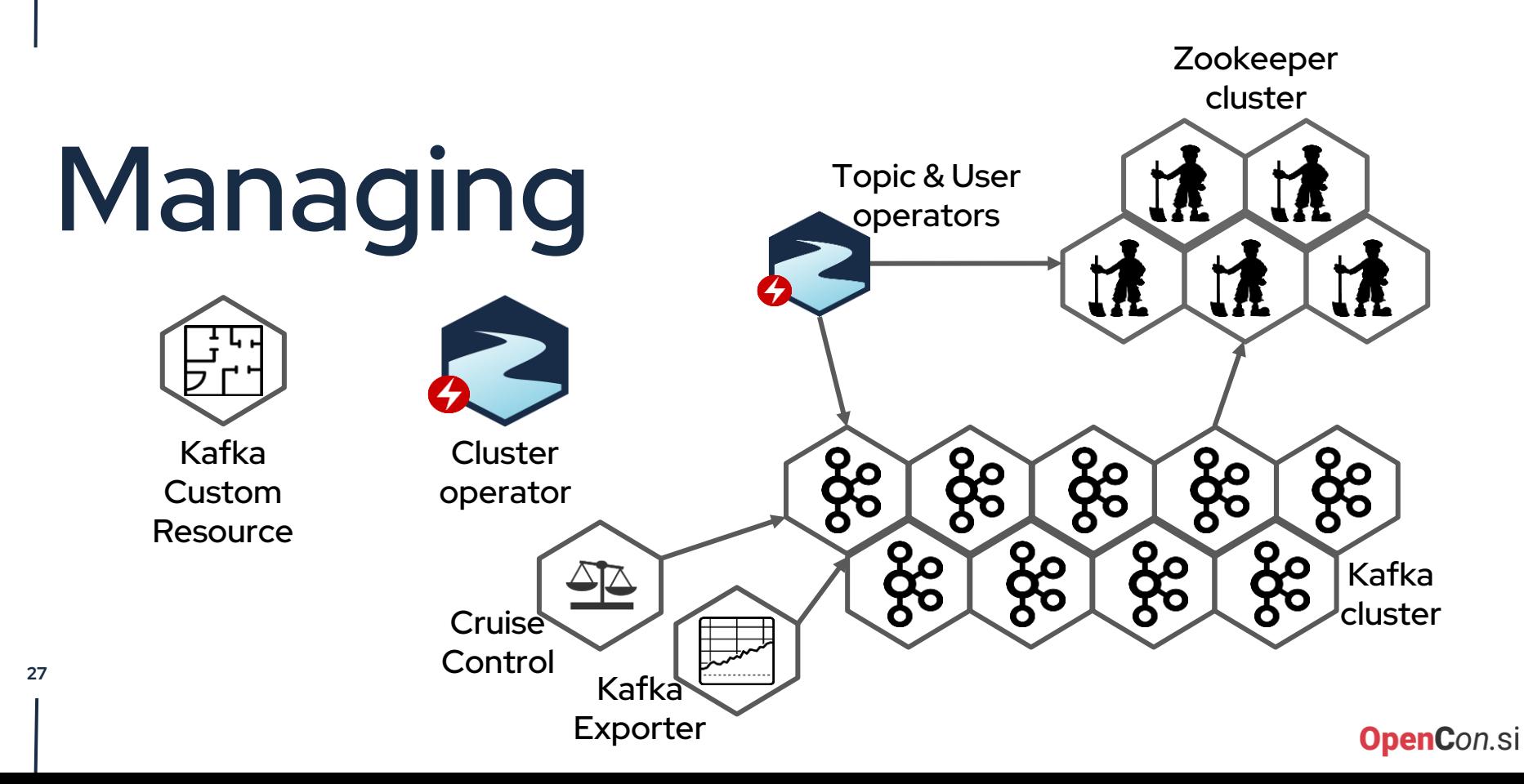

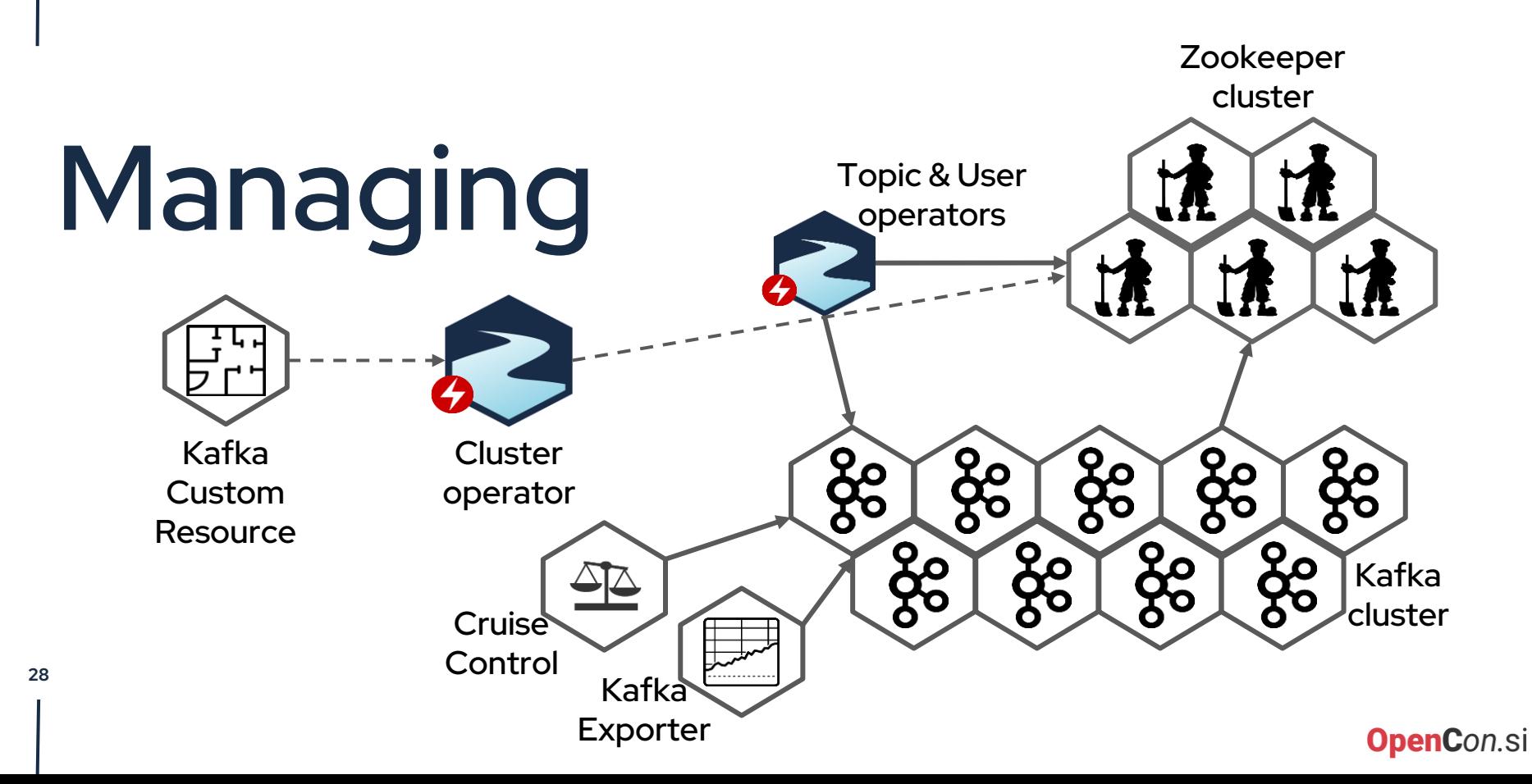

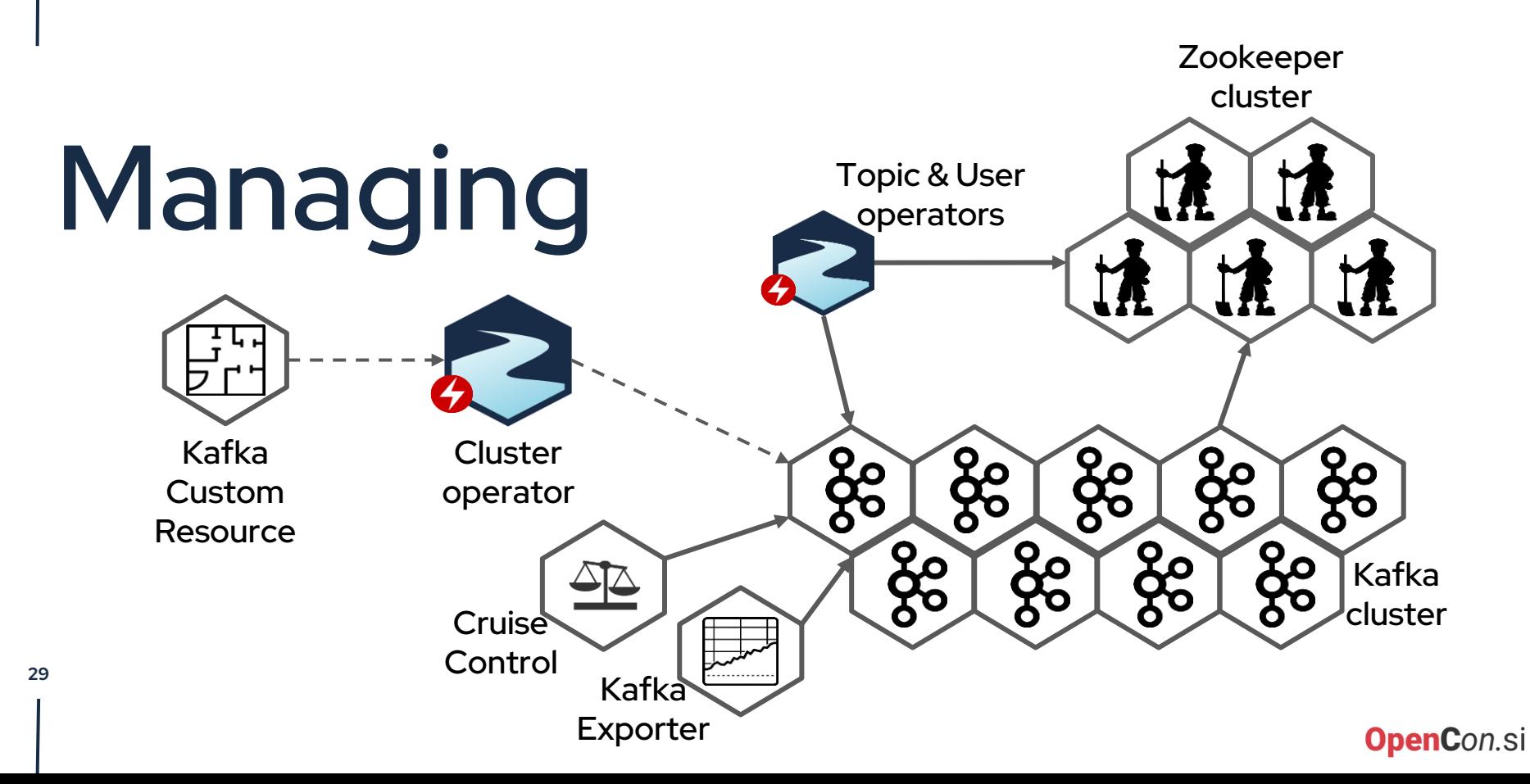

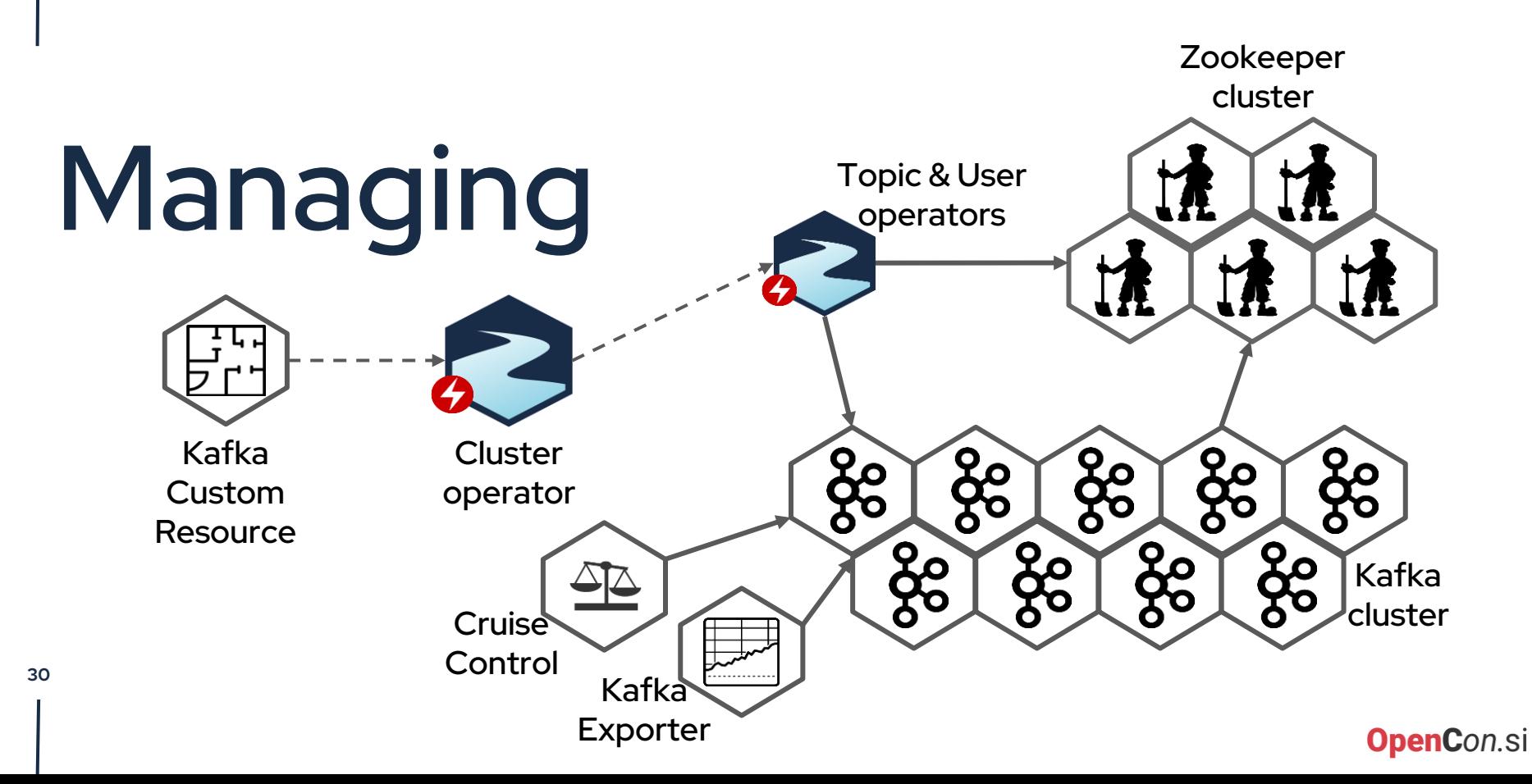

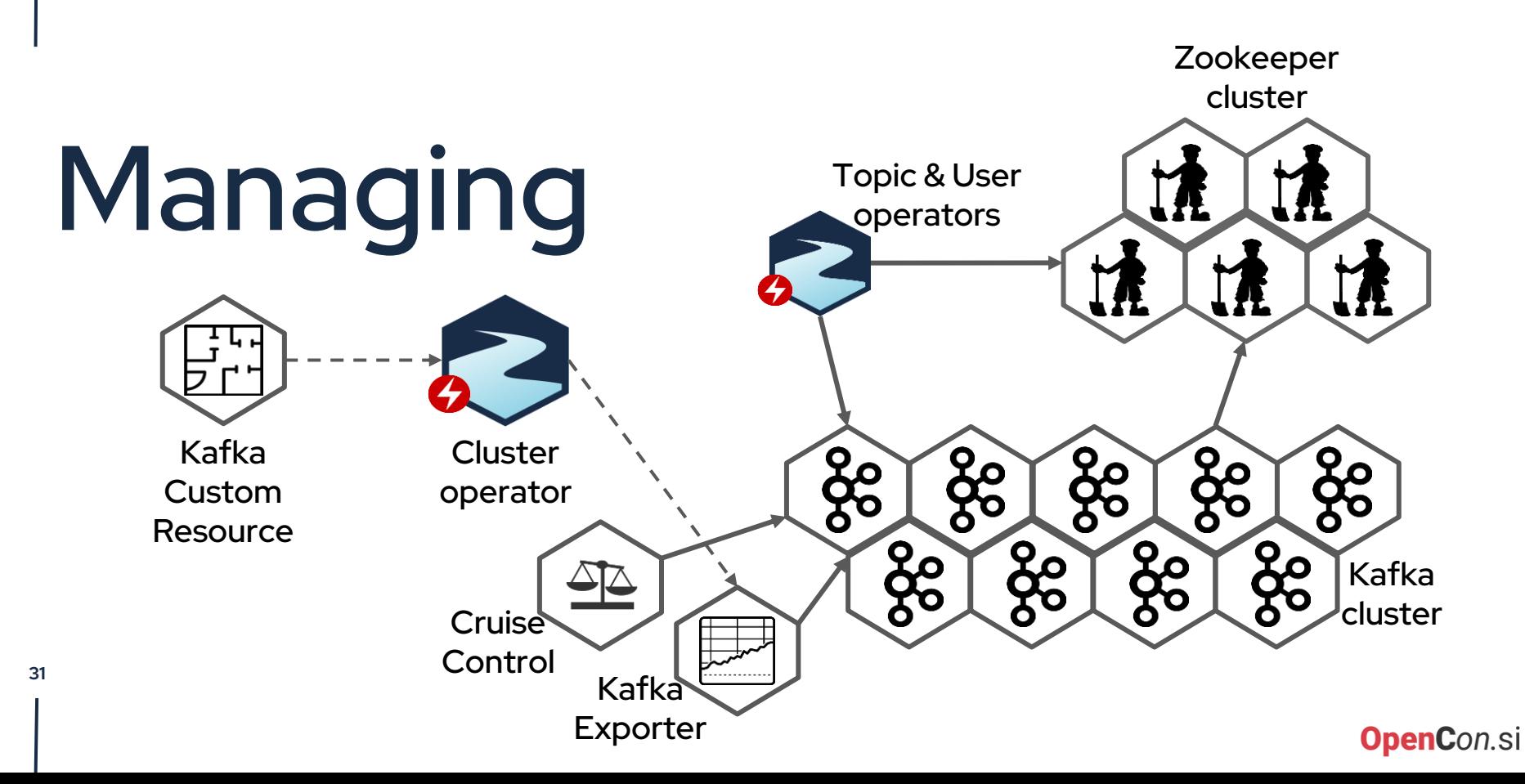

**32**

# Operators deploy **Operators**

- In Strimzi, we want more than just manage Kafka cluster!
	- Why should the users know the Kafka specific tools for managing topics or users?
	- $\circ$  Let's give users ability to deploy Kafka clients "the Kubernetes native way"
	- Use Custom Resources and YAML to manage Kafka topics and users
	- Topic and User Operators are deployed per Kafka cluster
	- Topics and Users can be stored in YAML together with the applications using them

**OpenCon.sl** 

## Topic Operator

- Lots of applications create topics directly in Kafka
	- Kafka Connect, Streams API, etc.
- Custom Resources cannot serve as a single source of truth
- Bi-directional synchronization between Kafka topics and Custom Resources
- Naming schema for Kafka topics is different from naming schema for Kubernetes resources
	- Some names need to contain hashes for uniqueness
- Can be used on its own

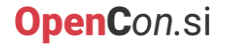

## User Operator

#### ● Manages:

- Users
- ACLs
- User quotas
- Creates Kubernetes secret with credentials
- Can be used on its own

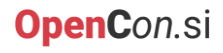

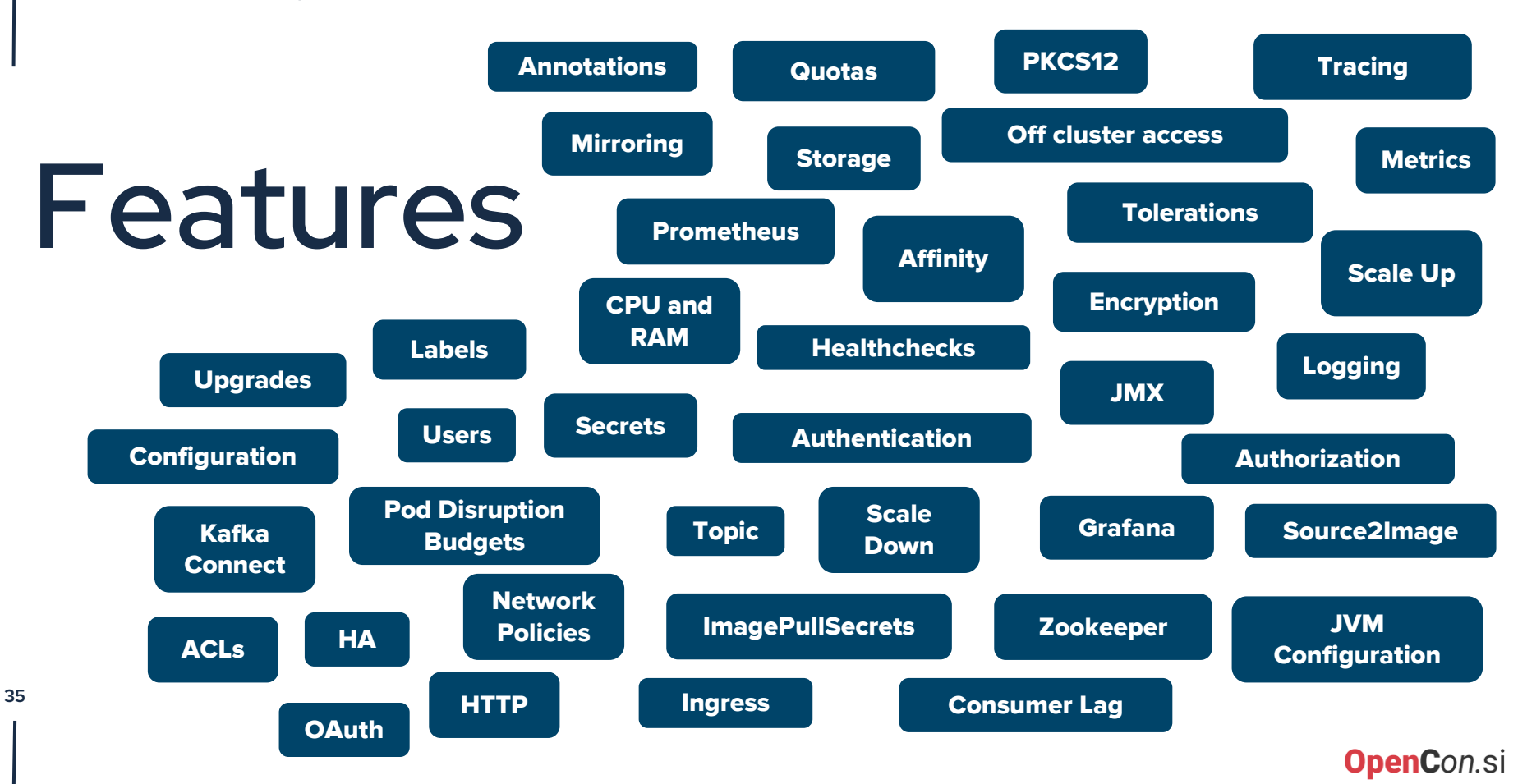

### **Thank you**

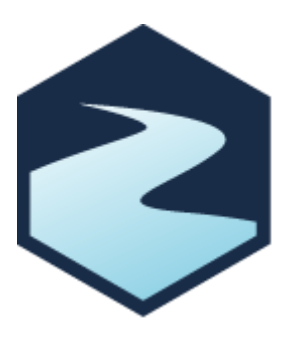

- Web site: <http://strimzi.io/> ⊕
	- GitHub: <https://github.com/strimzi>
- ٠
- YouTube: <https://youtube.com/@Strimzi>